```
FldTypeHTML.ibeblock
```

```
execute ibeblock (
    FType integer,
    FSubType integer,
    FLen integer,
    FScale integer,
    FSegmentSize integer,
    FCharLen integer,
    FPrecision integer,
    SQLDialect integer = 3)
returns (TypeAsString varchar(200))
as
begin
   TypeAsString = ';
    if ((FCharLen = 0) or (FCharLen is NULL)) then
       FCharLen = FLen;
   if (FType = 261) then
       TypeAsString = '<B>BLOB SUB_TYPE</B> ' || FSubType || ' <B>SEGMENT
SIZE</B> ' || FSegmentSize;
   else if (FType = 14) then
      TypeAsString = \text{S}-CHAR</B>(' || FCharLen || ')';
   else if (FType = 37) then
       TypeAsString = '<B>VARCHAR</B>(' || FCharLen || ')';
   else if (FType = 12) then
       TypeAsString = '<B>DATE</B>';
   else if (FType = 13) then
       TypeAsString = '<B>TIME</B>';
    else if (FType = 35) then
    begin
      if (SQLDialect = 3) then
          TypeAsString = '<B>TIMESTAMP</B>';
       else
          TypeAsString = '<B>DATE</B>';
    end
    else if (FType in (7, 8, 27, 16)) then
    begin
      if ((FScale < 0) or (FSubType = 1) or (FSubType = 2)) then
       begin
         if (FSubType = 2) then
             TypeAsString = '<B>DECIMAL</B>';
          else
             TypeAsString = '<B>NUMERIC</B>';
          sPrec = FPrecision;
          if (FPrecision is NULL) then
          begin
            if (FType = 7) then
```

```
sPrec = '4';else if (FType = 8) then
               sPrec = '9'; else if (FType = 27) then
               sPrec = '15';else if (FType = 16) then
               sPrec = '18 end
          else
          sPrec = FPrecision;
             TypeAsString = TypeAsString || '(' || sPrec || ',' || (FScale *
-1) || ')';
       end
      else if (FType = 7) then
          TypeAsString = '<B>SMALLINT</B>';
      else if (FType = 8) then
         TypeAsString = '<B>INTEGER</B>';
      else if (FType = 27) then
          TypeAsString = '<B>DOUBLE PRECISION</B>';
      else if (FType = 16) then
          TypeAsString = '<B>BIGINT</B>';
    end
   else if (FType = 10) then
       TypeAsString = '<B>FLOAT</B>';
    suspend;
end
```
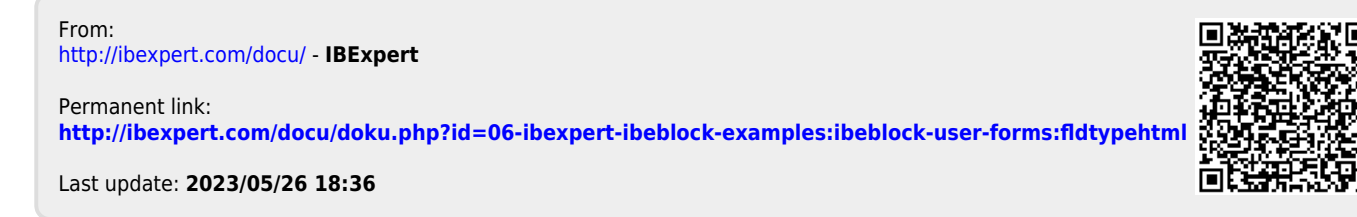